DOWNLOAD START YOUR OWN PHOTOGRAPHY BUSINESS KINDLE EDITION

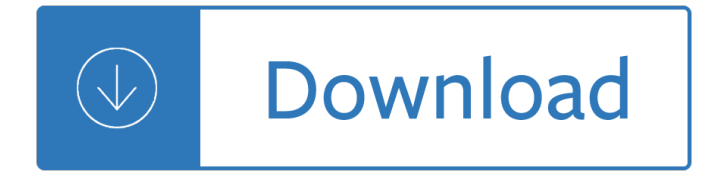

## **start your own photography pdf**

Create, print, and sell professional-quality photo books, magazines, trade books, and ebooks with Blurb! Chose from several free tools or use Adobe InDesign or Adobe Lightroom.

## **Create, Print, and Sell Professional-Quality Photo - Blurb**

Always wondered how you can earn money from your own home? Well, look no further. Here we explore 25 of the best business ideas that you can start from the comfort of your sofa. From blogging about your favorite things to getting rich quick through affiliate programs - it couldn't be easier. Find out how.

## **25 Business Ideas You Can Start from Your Own Home**

A Guest Post by Photo Book Girl. Since jumping into the world of digital photography  $\hat{a} \in \mathcal{C}$  like most folks, I rarely ever printed out my photos anymore. Slipping photos into plastic sleeves had long lost its charm and my photos gathered virtual dust, hidden away in some long forgotten folder. My poor mother lamented that […]

## **How to Make Your Own Digital Photo Book**

Get Draw Your Own Floor Plans Free Online Free Download : Learn techniques & deepen your practice with classes from pros. Discover classes, experts, and inspiration ...

# **44+ Best DIY Draw Your Own Floor Plans Free Online Free**

Master your Podcast & Hit Your Goals in 2019. Our Podcast Host Academy can help you launch, grow & make your show a success. Courses, live coaching, tools & community to help you nail your podcast this year.

### **How to Start a Podcast: Every Single Step**

Photo Books. Beautiful photo books work for creative expressions of all kinds.

### **Getting Started | Blurb**

vidual client. This is completely the opposite of the way all of us learn photography. We are taught that every detail of every portrait we take should be selected to fit our taste and designed for our own

# Posing for Portrait Photography - Đ<sup>-</sup>Đ<sup>3</sup>ÑfĐ<sup>2</sup>Đ,Đ<sup>1</sup>/<sub>2</sub> Đ'ÑfлаÑ,

There are Lots of Ways you Can Put Together a MultiCopter¶ Thoughtful, slow progression is better than jumping in with both feet, you can easily get discouraged by trying to do too much too fast.

### **Build Your Own Multicopter â€" Copter documentation**

Are you considering starting a Poultry Farming Business? if yes, you'll find this free book to be extremely helpful. This is a practical guide that will walk you step by step through all the essentials of starting your business.

### **How to Start a Poultry Farming Business | Free Book PDF**

As you become a mentor, it is difficult to know how to start. During this video, you will learn how to have a productive introduction to your mentoring/prot $\widetilde{A} \odot \widetilde{A} \odot$  relationships.

# **Start your mentoring relationship - lynda.com**

Aruba Networks, Inc. 3 Conquering Today's Bring Your Own Device Challenges Aruba White Paper Introduction Today's growing demand for anytime, anywhere network access has expanded to include the use of personal

## Conquering Todayâ€<sup>™</sup>s Bring Your Own Device Challenges

In this tutorial Hawaii photographer Natalie Norton offers 5 tips to building your photography portfolio from the ground up. Image by kk+. Recently I walked into a friend's house and saw, framed prominently on her wall, an image I took back when I was building my portfolio.

## **5 Tips for Building Your Photography Portfolio**

The beauty of these side hustle ideas is that many don't require a huge initial investment or even necessarily a highly specialized skill-set. And certainly, not all qualify as 'business ideas,' but each has the potential to earn you money in your spare time.

## **99 Side Hustle Business Ideas You Can Start Today - Side**

Preface Like those of you who are eagerly reading this guide, I too am interested in learning HDR Photography and I practice HDR Photography as often as possible.

## **Ohanaware's Guide to HDR Photography (PDF)**

Deciding Clothing Products You Want To Sell. You have a lot of choices when it comes to creating apparel and fashion products. If you've always wanted to start a clothing line, you likely already have a good idea of the particular products you want to create and sell.

## **How to Start a Clothing Line Online From Scratch (Updated**

Create Your Own Logo 100% Free, Make & Save Unlimited Logos via our 1# Free Logo Maker, Symbol Designer & Social Media Branding App. Start now.

# **Free Logo Maker | Create your own Logo & 100% Free! | MLOF**

Learn software, creative, and business skills to achieve your personal and professional goals. Join today to get access to thousands of courses.

# **Lynda: Online Courses, Classes, Training, Tutorials**

May 8, 2016 NSW Photo Rights Australian street photography legal issues by Andrew Nemeth BSc (Hons) LLB MTeach Introduction. The following by is an analysis of legal issues which apply to street photography in NSW Australia.

### **4020 Îl NSW Photographer's Rights**

Want to make maximum fitness progress in minimum time? You need a periodized workout program. An expert trainer gives you step-by-step counsel on creating your own super-effective exercise routine.

# **Build Your Own Workout Plan - Experience Life**

It's a small Windows program tucked away in the recesses of Windows own System32 folder. The Private Character Editor (PCE) is almost a monochrome replica of MS Paint but with a different creative use. If you want to create your own fonts or symbols, this is the tool to fire up. But I am sure you

# **How to Create Your Own Fonts and Characters on Windows**

Executive Summary. Imagine looking at a photo of a single shoe on the sidewalk, or two people embracing, or a person walking alone into a cemetery.

# **To Build Connection on Your Team, Skip Icebreakers and**

Choose a brochure templateâ $\epsilon$  Canva has thousands, so you $\hat{\epsilon}$ <sup> $\epsilon$ m</sup>re sure to find one you like. Or you can design your brochure from scratch! Add an image from Canva's library of over 2 million beautiful stock photos, illustrations and icons.

### **Free online brochure maker: Design a custom brochure in**

Let's get started. Day 1: Find a Niche. I can picture you right now: all pumped up with lots of energy, ready to start your first e-commerce company.

### **How to Start a Drop Shipping Business in a Week**

For more free resources, presets, and PDF visualizations on street photography, join my free ERIC KIM NEWSLETTER to stay inspired and empowered. Also join ERIC KIM EXPERIENCE if you want to take your street photography to the next level and conquer your fears and meet new peers. To join a positive

### **Street Photography 101 - ERIC KIM**

MA Photography at London College of Communication offers a variety of conceptual approaches to thinking, writing and exhibiting photography. As a research-led course, it equips students for a wider inquiry into the interdisciplinary aspects of the photographic medium by developing a single

## **MA Photography | UAL**

How to Start a Security Company. With concerns about crime and terrorism on the rise, the demand for private security services is increasing, so it's no wonder you want to enter this field. To start a business in this field, decide on a...

## **How to Start a Security Company (with Pictures) - wikiHow**

With this short course you'll learn everything you need to unlock your camera. You $\hat{\mathbf{a}} \in \mathbb{N}$ ll be introduced to the basic features of digital cameras so you can finally know what all those buttons actually do.

### **Introduction to Digital Photography - Alison**

Do You Have A Love For Photography?\* Do you want to learn how to take beautiful, powerful and compelling images with any camera? \*This course comes with free access to a private community where you can get my personal coaching on your images.

### **Photography Composition & Portrait Photography Masterclass**

How to Start a Newsletter. You don't have to run a big business to create your own newsletter. With the right planning and organization, anyone can put out a newsletter dealing with a diverse range of possible subjects that will reach a...

### **How to Start a Newsletter (with Sample Newsletters) - wikiHow**

This is perhaps one of the most under-appreciated topics in photography. Put very simply, perspective has to do with the spatial relationships between objects in your frame  $\hat{a} \in \hat{a}$  their sizes, their placements, and the space between them.

### **7 Essential Things Every Photographer Needs to Learn**

Your code will be listed at the bottom of your order form below the student information. For our "Payment Only $a \in \bullet$  programs, your code will be listed on the price sheet included with your package.

### **FAQs on Professional Photography and Prices - Strawbridge**

Beginning of a dialog window, including tabbed navigation to register an account or sign in to an existing account. Both registration and sign in support using google and facebook accounts.

### **Piper's Girls by Pipersgirls on Etsy**

🔥Citing and more! Add citations directly into your paper, Check for unintentional plagiarism and check for writing mistakes.

### **BibMe: Free Bibliography & Citation Maker - MLA, APA**

Brighton has a strong photographic culture and consistently produces award-winning, highly successful graduates. Our emphasis is on the creative exploration of photography as a contemporary art practice and this established course enables you to develop your own creative practice through the learning of technical, creative and analytical skills.

## **Photography BA(Hons) - University of Brighton**

A: We will send that person an email to notify them of your gift. If they are already a customer, they will be able to add the gift to their My Digital Library and mobile apps.

## **Fundamentals of Photography - English**

ACCESS TO INDUSTRY-LEADING EDUCATION. Let SLR Lounge guide you in your photography journey with the best photography education and resources. Browse our complete, comprehensive solutions and take the next step in your photography.

## **Photography Contract Template (2019 Update) - SLR Lounge**

Adjust, crop, retouch all photos and images Remove and move objects and backgrounds Combine images to create new scenes Access your Lightroom photos in Photoshop Jump-start your creative projects with a variety of templates from Adobe Stock No, Photoshop CC and the latest versions of Creative Cloud

## **Adobe Photoshop CC pricing and membership plans | Adobe**

This course is for amateur photographers who own DSLR cameras that are predominantly used in Automatic Mode. If you feel intimidated by your camera's dials, buttons and settings, and feel like the photos you take don't really look as good as they should, this is the course for you.

## **Digital Photography for Beginners with DSLR cameras | Udemy**

Digital photography uses cameras containing arrays of electronic photodetectors to capture images focused by a lens, as opposed to an exposure on photographic film.

### **Digital photography - Wikipedia**

It is a very natural urge for photographers to document the swirling life around them. We often find ourselves drawn into, as observers, a number of situations and noticing interesting details about other people on the streets.

insulation test answers - Managerial decision modeling with spreadsheets solutions - Ifitsnotforeverbydurjoydattanikitasinghfree - Kawasaki td40 manual - Zulu war 1879 twilight of a warrior nation - The ethics of creativity beauty morality and nature in a processive cosmos - Time and the space traveller by [marder leslie - Hush hush graphic novel -](/robbie_williams_i_ve_been_expecting_you.pdf) [Service manual dell 1720 printer - Mollie katzen s recipe](/introductory_combinatorics_5th_edition_solution_manual.pdf)[s salad](/nccer_insulation_test_answers.pdf)s - [Financial accounting ifrs](/nccer_insulation_test_answers.pdf) [2nd edition solution manual - Top notch 2 answer key gram](/managerial_decision_modeling_with_spreadsheets_solutions.pdf)[mar booster - Modern](/zulu_war_1879_twilight_of_a_warrior_nation.pdf) [analog filter analysis and design a practical](/ifitsnotforeverbydurjoydattanikitasinghfree.pdf) [approach - The ultimate s](/kawasaki_td40_manual.pdf)tudy skills handbook - Long long [h](/zulu_war_1879_twilight_of_a_warrior_nation.pdf)[oneymoon living large in a small tin can - Og mandino the greatest salesma](/the_ethics_of_creativity_beauty_morality_and_nature_in_a_processive_cosmos.pdf)[n](/mollie_katzen_s_recipes_salads.pdf) [in the world - Developing](/time_and_the_space_traveller_by_marder_leslie.pdf) [products in hal](/time_and_the_space_traveller_by_marder_leslie.pdf)[f the time industrial enginee](/hush_hush_graphic_novel.pdf)[ring - Manitoba settlement plan 2 a](/service_manual_dell_1720_printer.pdf)nswers - [Onthebrightsideimnowgirlfriendofasexgodconfessionsg](/financial_accounting_ifrs_2nd_edition_solution_manual.pdf)[eorgianicolson2louiserennison - Lion king c](/top_notch_2_answer_key_grammar_booster.pdf)[ircle of li](/modern_analog_filter_analysis_and_design_a_practical_approach.pdf)fe [musical - Hydraulic and machine handbook first edition](/modern_analog_filter_analysis_and_design_a_practical_approach.pdf) [- Engineering mathematics objective](/the_ultimate_study_skills_handbook.pdf) [type ques](/long_long_honeymoon_living_large_in_a_small_tin_can.pdf)tions [answers - Mas alla del resort further than t](/long_long_honeymoon_living_large_in_a_small_tin_can.pdf)[he resort descubriendo republica - Mccoy tyner im](/og_mandino_the_greatest_salesman_in_the_world.pdf)[pressions s](/developing_products_in_half_the_time_industrial_engineering.pdf)olo [transcription - Mary and the catholic imagination](/developing_products_in_half_the_time_industrial_engineering.pdf) [le point vierge madeleva lecture - Atki](/manitoba_settlement_plan_2_answers.pdf)ns physical chemistry [6th edition solution manual - Scary stories 3 more tales to chill your bones - Bride uploa](/onthebrightsideimnowgirlfriendofasexgodconfessionsgeorgianicolson2louiserennison.pdf)[dy - Applied auditing](/lion_king_circle_of_life_musical.pdf) [by cabrer](/lion_king_circle_of_life_musical.pdf)[a chapter 1 - First tango in paris - Concrete stru](/hydraulic_and_machine_handbook_first_edition.pdf)[ctures warner - Yandamuriveerendranathtamilnove](/engineering_mathematics_objective_type_questions_answers.pdf)ls

[- Labrador](/engineering_mathematics_objective_type_questions_answers.pdf) [retriever fr dummies - How dante can save your life the life changi](/mas_alla_del_resort_further_than_the_resort_descubriendo_republica.pdf)[n](/mary_and_the_catholic_imagination_le_point_vierge_madeleva_lecture.pdf)[g wisdom - Mcgraw hill](/mccoy_tyner_impressions_solo_transcription.pdf)

[fundamental a](/mccoy_tyner_impressions_solo_transcription.pdf)[ccounting prin](/atkins_physical_chemistry_6th_edition_solution_manual.pdf)[ciples 20th edition -](/scary_stories_3_more_tales_to_chill_your_bones.pdf)